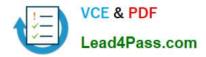

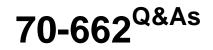

### TS: Microsoft Exchange Server

## Pass Microsoft 70-662 Exam with 100% Guarantee

Free Download Real Questions & Answers **PDF** and **VCE** file from:

https://www.lead4pass.com/70-662.html

100% Passing Guarantee 100% Money Back Assurance

Following Questions and Answers are all new published by Microsoft Official Exam Center

Instant Download After Purchase

100% Money Back Guarantee

- 😳 365 Days Free Update
- 800,000+ Satisfied Customers

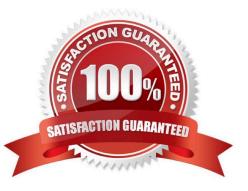

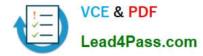

#### **QUESTION 1**

Your company has three departments named Sales, Marketing, and Finance. The network contains an Active Directory domain named contoso.com. You have an Exchange Server 2010 Service Pack 1 (SP1) organization that contains the servers configured as shown in the following table:

| Server name | Server role                               |             |
|-------------|-------------------------------------------|-------------|
| Server1     | Mailbox<br>Hub Transport<br>Client Access | <b>1943</b> |
| Server2     | Edge Transport                            |             |

You Create an Edge Subscription for Server2. You plan to encrypt all of the email sent to a partner company named A. Datum Corporation by using Transport Layer Security (TLS). You need to prepare Server1 for the planned configuration.

What should you create?

- A. a new Receive connector
- B. a new federation trust
- C. a new Edge Subscription
- D. an attachment filter entry
- E. an accepted domain
- F. an Edge Transport rule
- G. a new journal rule
- H. a new Send connector
- I. a remote domain
- J. an IP Block List Provider
- K. a Hub Transport rule
- L. a new organization relationship

Correct Answer: H

http://technet.microsoft.com/en-us/library/aa997285.aspx Partner Send connectors send e-mail to partner domains. This connector is configured to only allow connections to servers that authenticate with Transport Layer Security (TLS)

certificates for SMTP domains included in the list of domain-secured domains. You can add domains to this list by using the TLSSendDomainSecureList parameter in the Set-TransportConfig command.

#### Reference:

http://technet.microsoft.com/en-us/library/aa997285.aspx http://technet.microsoft.com/en-us/library/ bb124392.aspx http://technet.microsoft.com/en-us/library/bb123543.aspx

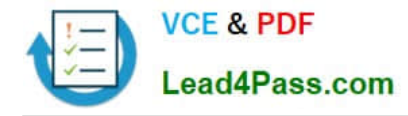

#### **QUESTION 2**

2010 Server has Message Tracking enabled. You need to modify storage location of message tracking logs. What should you do?

- A. From the Shell Management Console apply Set-EventLogLevel cmdlet
- B. From the Shell Management Console apply Set-TransportConfig cmdlet
- C. From the Exchange Management Console (EMC) modify properties of Mailbox Database
- D. From the Exchange Management Console (EMC) modify properties of Hub Transport Server object

Correct Answer: D

#### **QUESTION 3**

You work as the Enterprise Exchange Administrator at ABC.com. The ABC.com network consists of a domain named ABC.com and contains an Exchange Server 2010 Mailbox server named ABC-EX01. How can you list the mailbox sizes of all employees?

- A. You must use the Get-MailboxDatabase cmdlet.
- B. You must use the Get-MailBoxStatistics cmdlet.
- C. You must use Exchange Server User Monitor (ExMon).
- D. You must use ServerManagerCmd.exe -IP Exchange-CADB.xml.

#### Correct Answer: B

#### **QUESTION 4**

You work as the Enterprise Exchange Administrator at ABC.com. The ABC.com network consists of one forest with one site.

The ABC.com network has two Exchange Server 2010 Client Access servers named ABC-EX14 and ABCEX15 that have IMAP4 installed. Remote users from the Internet currently make use of IMAP4 to connect to both ABC-EX14 and ABCEX15.

What action must you take to block IMAP4 access to the mailboxes on ABC-EX15?

- A. You must implement Outlook protection rules.
- B. You must implement Transport protection rules.
- C. You must set up a Public Folder Management Console.
- D. You must deselect the IMAP4 mailbox feature in ABC-EX15.

#### Correct Answer: D

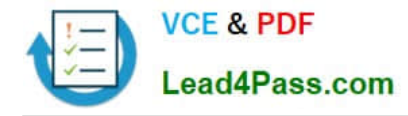

#### **QUESTION 5**

You have an Exchange Server 2010 Service Pack 1 organization named contoso.com.

All users have the @contoso.com e-mail address suffix.

You discover that both anonymous and authenticated users can post content to a public folder named Folder1 by sending e-mail messages to folder1@contoso.com.

You need to prevent all users from posting content to Folder1 by sending e-mail.

What should you do?

A. From the Exchange Management Shell, modify the permissions of the default Receive connector.

B. From the Exchange Management Console, modify the properties of the Public Folder database.

C. From the Public Folder Management Console, modify the properties of Folder1.

D. From Outlook Web App (OWA), modify the properties of Folder1.

Correct Answer: C

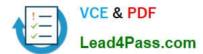

| EFURMO REGIDIRI      | Name Parent Path                                                                                                    |        |
|----------------------|----------------------------------------------------------------------------------------------------|--------|
| E CHEDULE+ FREE BUSY | Folder1 Properties Exchange General   E-MailAddresses   Member Of   Mail Flow Se                                                                                                    | etting |
|                      | General Statistics Replication Limits Permis:<br>Click Add to select the users you want to grant access to this folder:                                                                                                    | isions |
|                      |                                                                                                    |        |
|                      | Name Permission level<br>Anonymous Custom<br>Default Author                                                                                                    |        |
|                      | Anonymous Custom<br>Default Author<br>Permissions                                                                                                    | -      |
|                      | Anonymous Custom<br>Default Author<br>Permissions<br>Permission Level: Custom                                                                                                    | -      |
|                      | Anonymous     Custom       Default     Author       Permissions       Permission Level:     Custom       Image: Custom       Image: Custom                                                                                                    | -      |
|                      | Anonymous       Custom         Default       Author         Permissions       Permission Level:         Image: Custom       Image: Custom         Image: Custom       Image: Custom         Image: Custom       Image: | •      |
|                      | Anonymous       Custom         Default       Author         Permissions       Permission Level:         Image: Custom       Image: Custom         Image: Custom       Image: Custom         Image: Custom       Image: | Ŧ      |

Latest 70-662 Dumps

70-662 PDF Dumps

70-662 Practice Test

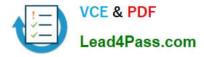

To Read the Whole Q&As, please purchase the Complete Version from Our website.

# Try our product !

100% Guaranteed Success
100% Money Back Guarantee
365 Days Free Update
Instant Download After Purchase
24x7 Customer Support
Average 99.9% Success Rate
More than 800,000 Satisfied Customers Worldwide
Multi-Platform capabilities - Windows, Mac, Android, iPhone, iPod, iPad, Kindle

We provide exam PDF and VCE of Cisco, Microsoft, IBM, CompTIA, Oracle and other IT Certifications. You can view Vendor list of All Certification Exams offered:

#### https://www.lead4pass.com/allproducts

### **Need Help**

Please provide as much detail as possible so we can best assist you. To update a previously submitted ticket:

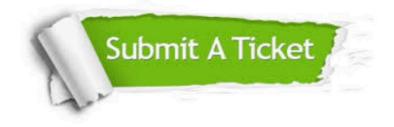

#### **One Year Free Update**

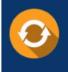

Free update is available within One Year after your purchase. After One Year, you will get 50% discounts for updating. And we are proud to boast a 24/7 efficient Customer Support system via Email.

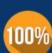

Money Back Guarantee

To ensure that you are spending on quality products, we provide 100% money back guarantee for 30 days from the date of purchase.

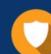

#### Security & Privacy

We respect customer privacy. We use McAfee's security service to provide you with utmost security for your personal information & peace of mind.

Any charges made through this site will appear as Global Simulators Limited. All trademarks are the property of their respective owners. Copyright © lead4pass, All Rights Reserved.